## **Inhaltsverzeichnis**

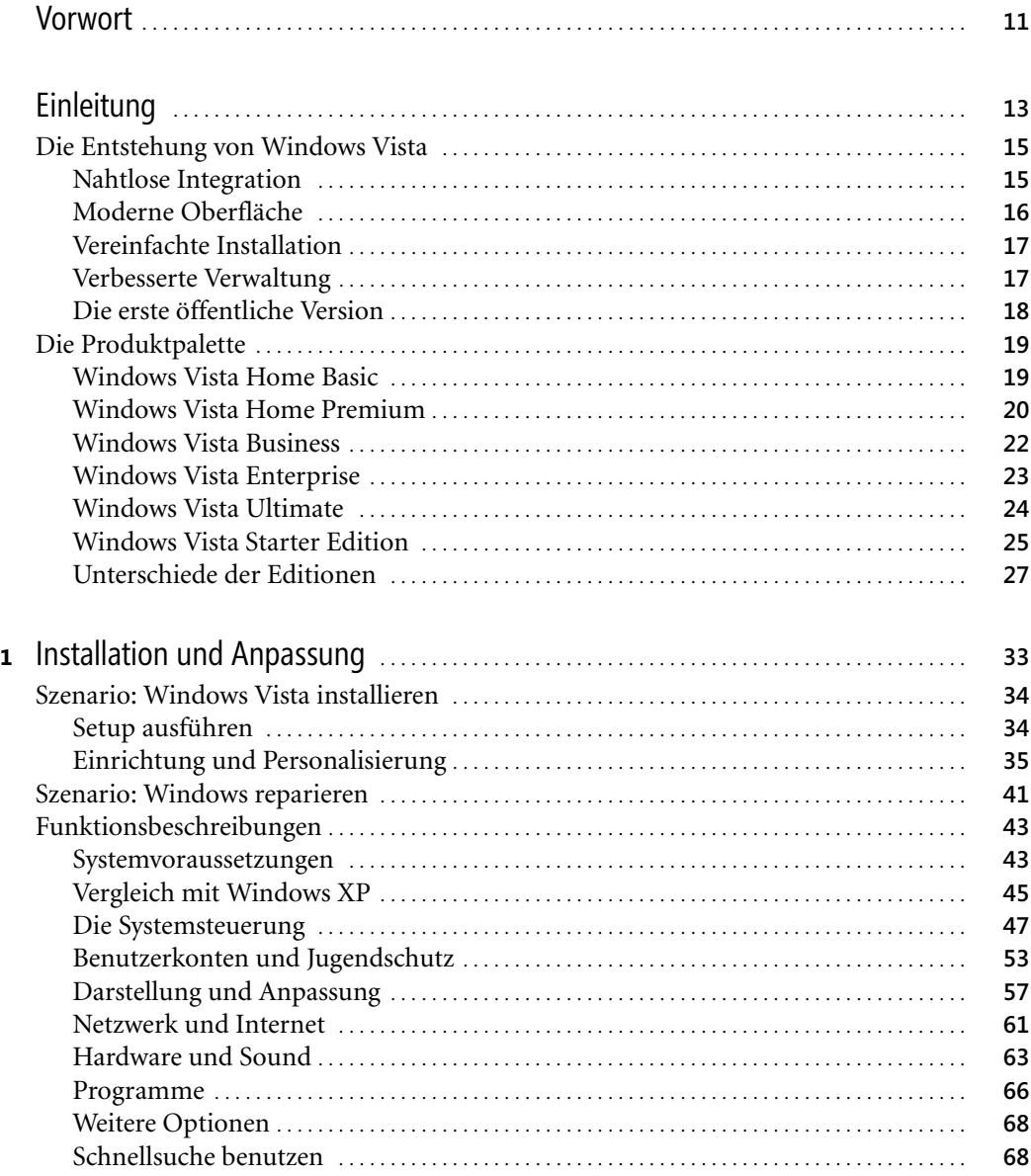

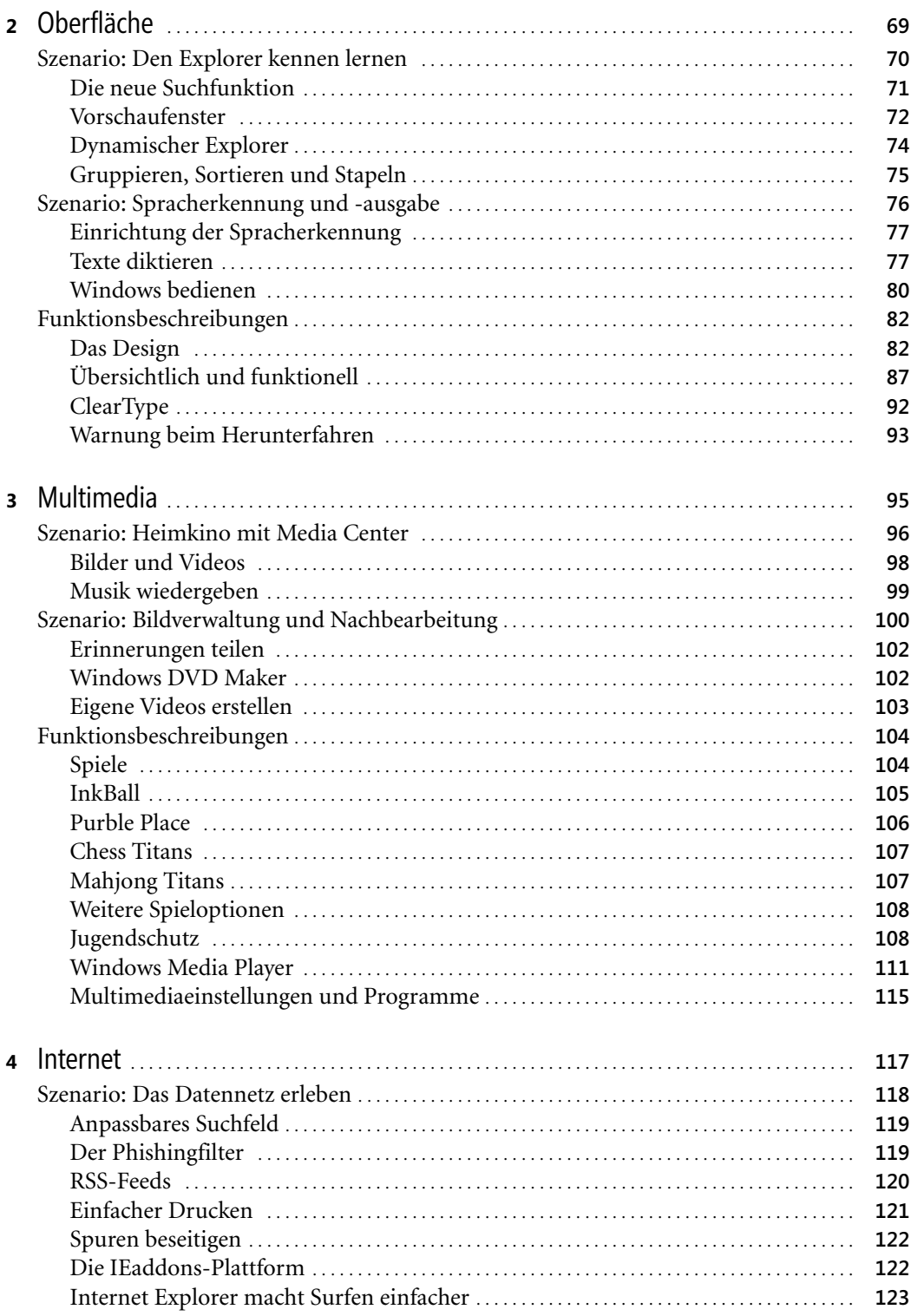

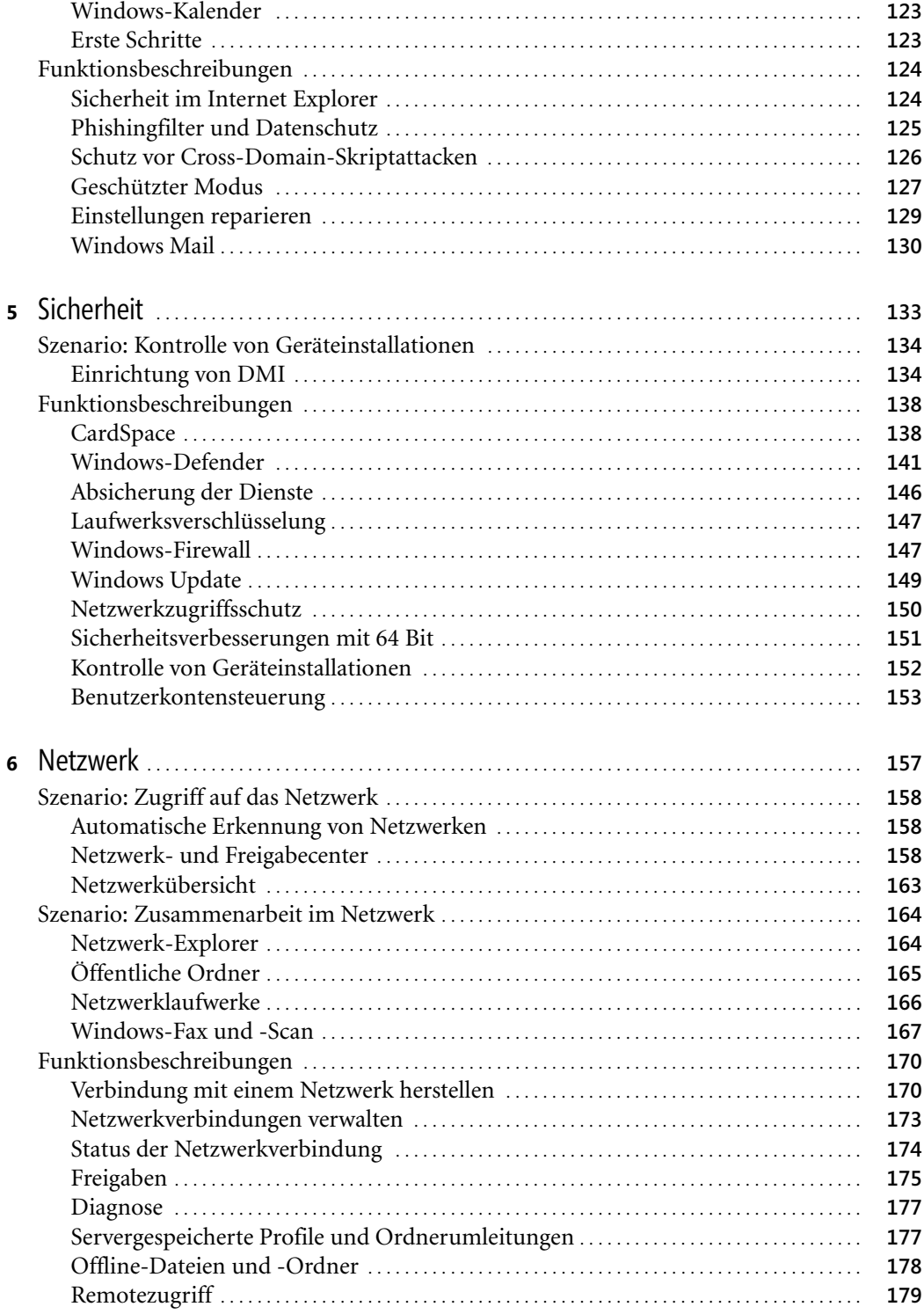

![](_page_3_Picture_279.jpeg)

Microsoft Windows Vista – Die Neuerungen im Überblick, © 2007 Microsoft Press Deutschland, ISBN 3-86645-803-7

![](_page_4_Picture_74.jpeg)

Microsoft Windows Vista - Die Neuerungen im Überblick, © 2007 Microsoft Press Deutschland, ISBN 3-86645-803-7